**4**

# **Ejercicios de estiramiento y relajación**

La adopción de posturas forzadas, la manipulación manual de cargas, la realización de movimientos repetitivos y las características individuales son los principales factores de riesgo en la aparición de trastornos musculoesqueléticos.

La prevención de los mismos está directamente relacionada con el diseño del puesto de trabajo, así como con la adopción de unos adecuados hábitos posturales.

Con el fin de evitar la aparición de este tipo de lesiones, es recomendable siempre estirar de manera previa y posteriormente al esfuerzo físico a realizar, incorporando este proceder a tus hábitos cotidianos.

Recuerda además, que ha de realizarse de forma suave, lenta, progresiva y controlada. Asimismo, es importante respetar el límite del no-dolor, evitando provocar daños en las estructuras musculares.

Son objetivos de los estiramientos:

- ✓ Relajar y preparar la musculatura frente a trabajos estáticos.
- ✓ Disminuir el estrés y la tensión.
- ✓ Prevenir lesiones musculares.
- ✓ Aliviar el dolor y mejorar la flexibilidad.

Para su realización, basta con seguir las recomendaciones que se muestran a continuación:

- ✓ Establecer una posición de inicio.
- ✓ Realizar el estiramiento progresivo hasta percibir una sensación de estiramiento ligeramoderada.
- ✓ Mantener el estiramiento durante 5 segundos excepto en aquellos en los que se recomiende un periodo de tiempo diferente.
- $\sqrt{ }$  Al terminarlos, volver de forma paulatina a la posición original.
- ✓ Reposar durante 5 a 10 segundos.

**en oficinas** Manual de Seguridad y Salud

# **4.1 Estiramientos en el ámbito de la oficina**

Existen diferentes tipos de estiramientos que permiten mantener o mejorar la extensión y elasticidad muscular, ya que un músculo frío y acortado es un músculo susceptible de lesión.

# Relajación de los ojos

- Cierra los ojos durante unos segundos.
- Mueve los ojos en todas las direcciones alzando las cejas.

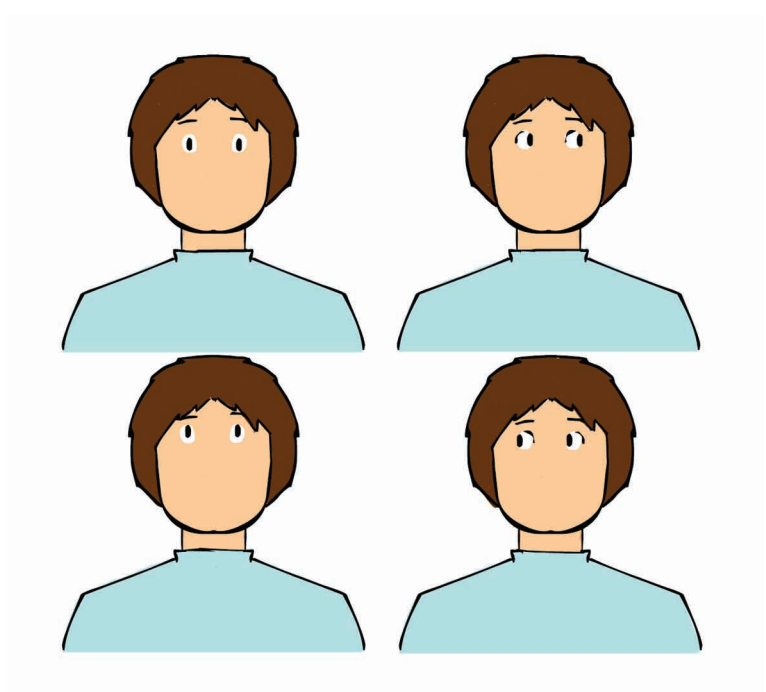

# Estiramientos de la zona cervical

- Mueve la cabeza lenta y alternativamente a ambos lados.
- Mueve la cabeza suavemente hacia delante y hacia atrás.
- Gira lateralmente la cabeza.

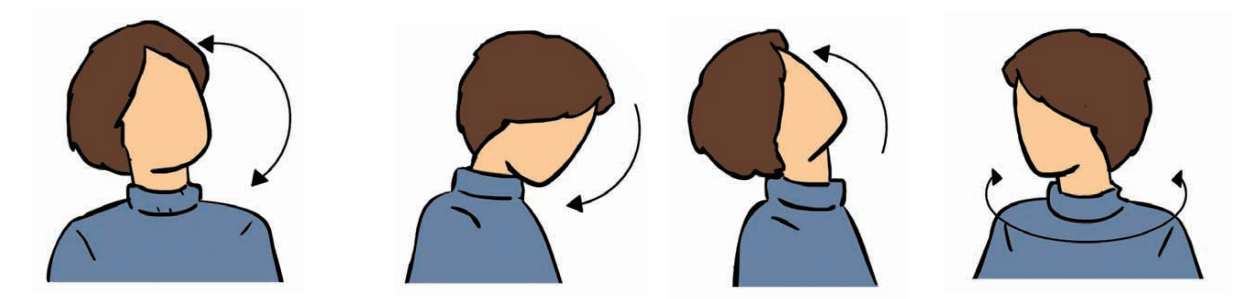

# **Ejercicios de estiramiento y relajación**

## Estiramientos de los hombros y brazos

✓ Estiramientos destinados a evitar la sobrecarga a este nivel, provocada tanto por el mantenimiento prolongado de posturas estáticas, como por la manipulación manual de cargas.

#### Estiramiento de tríceps

Sube el brazo hasta que el codo quede cerca de la cabeza. Sosteniendo éste por detrás, haz un leve empuje hacia la cabeza y hacia arriba.

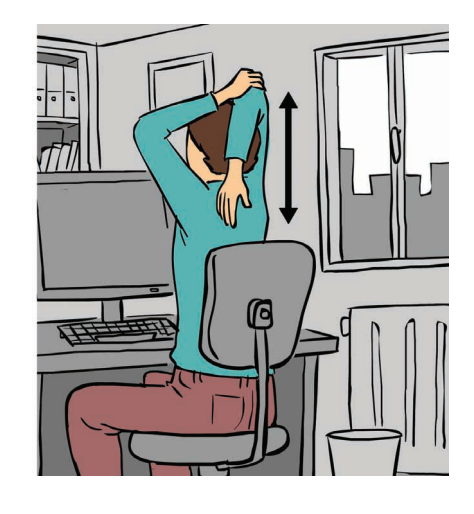

#### Estiramiento de deltoides

Acerca un brazo hacia el pecho manteniéndolo en posición horizontal. Con el otro, aproxima ligeramente el hombro, alargando suavemente todo el brazo hacia la horizontal.

#### Descenso de hombro - estiramiento de trapecio

Con la palma de la mano abierta y la muñeca extendida, baja el hombro, permitiendo el estiramiento del antebrazo y del hombro.

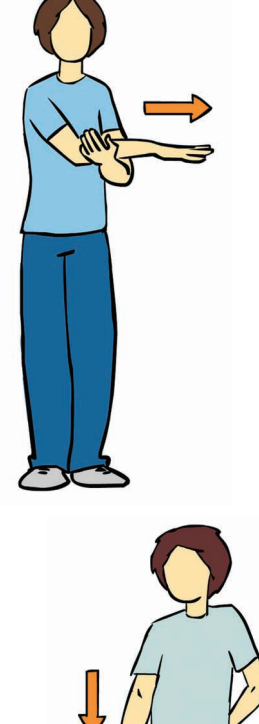

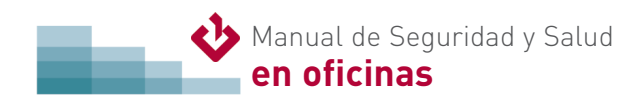

#### Estiramientos de muñeca y antebrazos

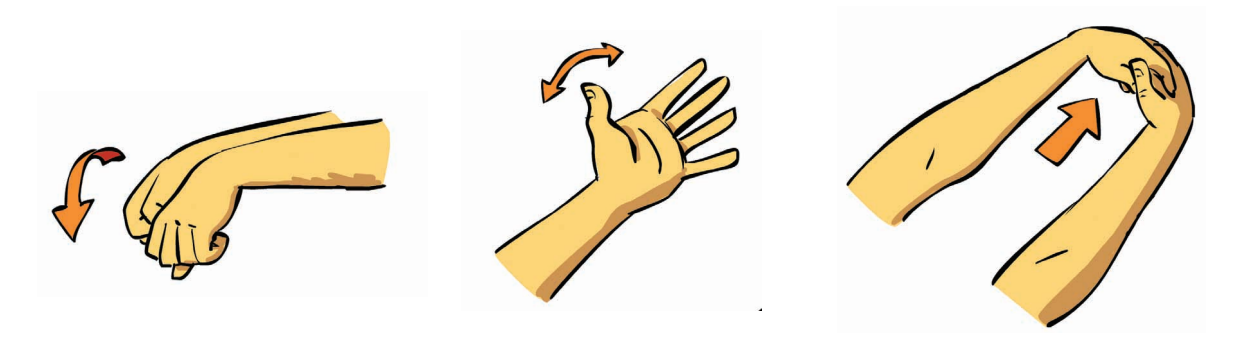

Eleva los dos brazos hacia delante. Con los puños cerrados, trata de alargar los dos antebrazos.

Extiende el pulgar para relajar la musculatura de la palma de la mano.

Con las manos entrecruzadas, empuja hacia delante los brazos. Mantén esta posición 15 segundos aproximadamente.

Con este ejercicio, permitirás la relajación de musculatura posterior del hombro.

# Estiramientos de espalda

✓ Estiramientos destinados a relajar la zona lumbar, descargando la pesadez de la parte inferior de la espalda y flexibilizando la musculatura.

#### Báscula pelvica

Apoya tu espalda en una pared tratando de "borrar" el espacio que queda detrás mediante la puesta en contacto de la zona lumbar con la misma.

Después, arquea la zona lumbar de forma que ésta se despegue de la pared.

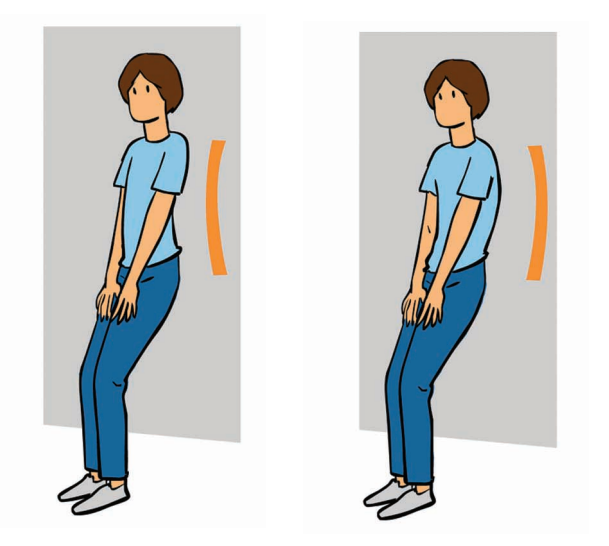

# **Ejercicios de estiramiento y relajación**

#### Estiramientos de la columna

Con las manos entrecruzadas, empuja hacia arriba de los brazos.

Mantén esta posición 15 segundos aproximadamente.

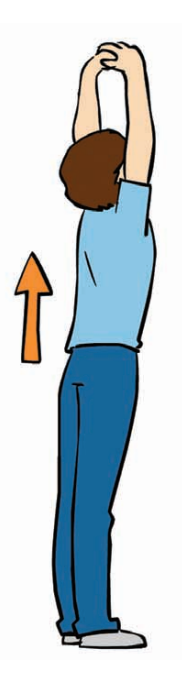

# Estiramientos de las piernas

✓ Destinados a descargar y relajar la musculatura de las piernas, evitarán la sobrecarga de las mismas tras estar de pie de manera prolongada, caminar durante largos períodos o subir y bajar escaleras de forma continuada.

#### Estiramientos de cuádriceps

De pie y apoyado en una silla, levanta la pierna hacia atrás ayudándote con la mano. Repite el ejercicio con ambas piernas.

#### Estiramientos de gemelos

En posición de pie, coloca una pierna por detrás de la otra, manteniendo la mirada al frente y la espalda recta. A continuación, dobla la rodilla que está delante hasta que comience una sensación de estiramiento de la pierna que se encuentra detrás.

La pierna que se quiere estirar será la que se ponga detrás con la rodilla extendida (la otra estará delante, con la rodilla flexionada).

Mantén durante 2 minutos la postura, respirando profundamente, sin realizar rebotes y con el talón apoyado en el suelo.

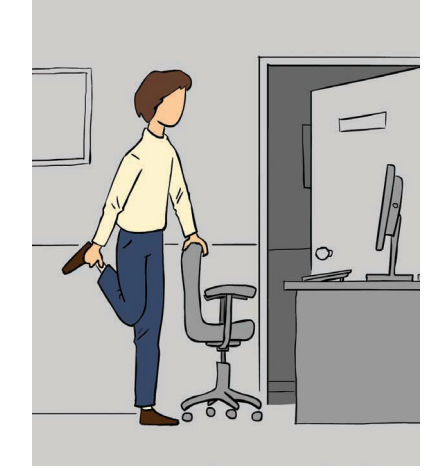

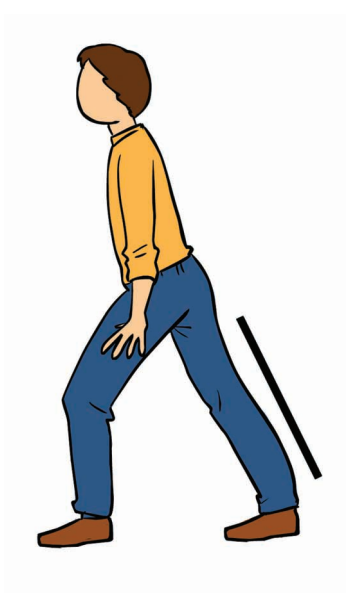

# **4.2 Estiramientos en el ámbito doméstico**

Además de los anteriores, se presentan algunos ejemplos de ejercicios sencillos para descargar las piernas:

- ✓ Estando sentado en el suelo, apoya los pies en el mismo y levanta alternativamente las puntas hacia arriba y hacia abajo. Haz 10 repeticiones lentas y suaves con cada pie alternativamente.
- ✓ Sentada en el suelo, apoya los talones en el mismo y pegados el uno al otro, acerca y aleja las puntas del otro pie como en una línea media.
- ✓ Tumbado boca arriba, realiza un pequeño ejercicio de pedaleo durante diez segundos. Luego, relájate 10 segundos y tras éste período, vuelve a repetir el ciclo de nuevo.
- $\sqrt{\phantom{a}}$  Estando sentada en el suelo y con los talones apoyados, encoge los dedos de los pies como si quisieras arañar el suelo. Mantén unos segundos y vuelve a estirar. Repite esta acción 10 veces por ciclo.
- ✓ Tumbado boca arriba con los talones apoyados, acerca los dedos de un pie al suelo y después, hacia atrás. Con el pie contrario realiza el movimiento inverso, consiguiendo un efecto similar a la acción de caminar.